## 有時在關閉 **ISaGRAF** 視窗時會卡住約 **20 ~ 40** 秒**,** 如何解決 **?**

若 PC 是 Windows 2000, 有時在關閉 ISaGRAF 視窗時會卡住約 20 ~ 40 秒 .

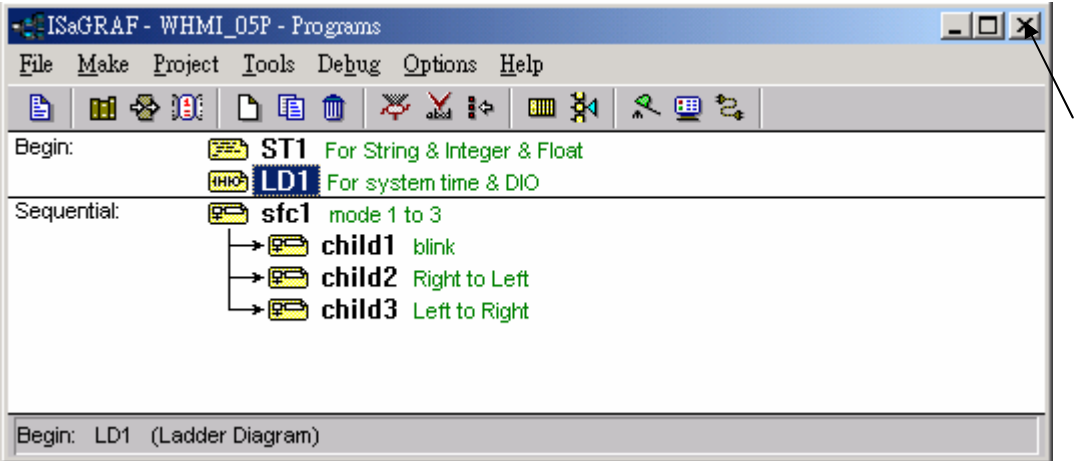

這個現象可能是因為 Window 2000 內的 "CTFMON.EXE" 程序. 請建立一個 "ISaGRAF project manager" 的捷徑, 然後勾選以下的項目 來避免這個 "卡住" 的現象.

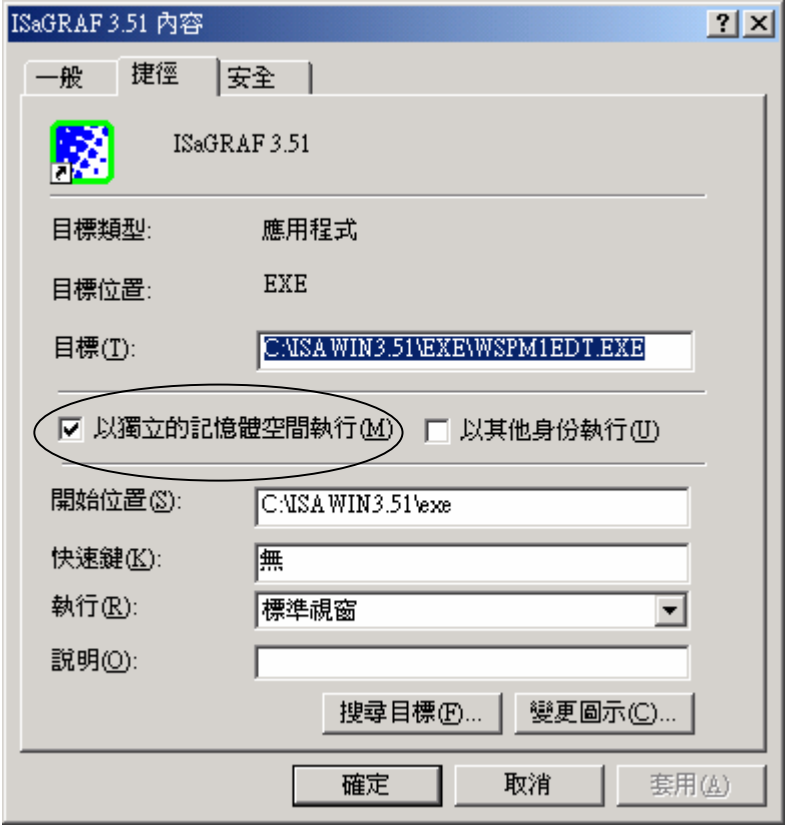